*G-Data : Bêta Bot, Le robot qui désinstalle les antivirus.*

**Sécurité** Posté par : JerryG Publiée le : 10/5/2013 14:00:00

**G-Data** signale qu'un code malveillant pousse l'utilisateur  $\tilde{A}$  valider l'UAC pour infecter le syst $\tilde{A}$  me et d©sinstaller l'antivirus présent. Ce nouveau bot appelé "Beta Bot" est récemment entré sur le marché parallà le. Disponible pour moins de 500 â $\neg$ , Beta Bot est un robot relativement peu cher compte tenu de sa vaste liste de fonctionnalit $\tilde{A}$ ©s.

Même si la plupart de ces caractéristiques sont assez standards (attaque DDoS, accà s Ã distance, captures de données et autres méthodes de vols dâ∏informations) une capacité particuli re a attiré lâ∏attention du G Data SecurityLabs : « Désactiver lâ∏antivirus » annonce la publicité affichée sur les forums souterrains.

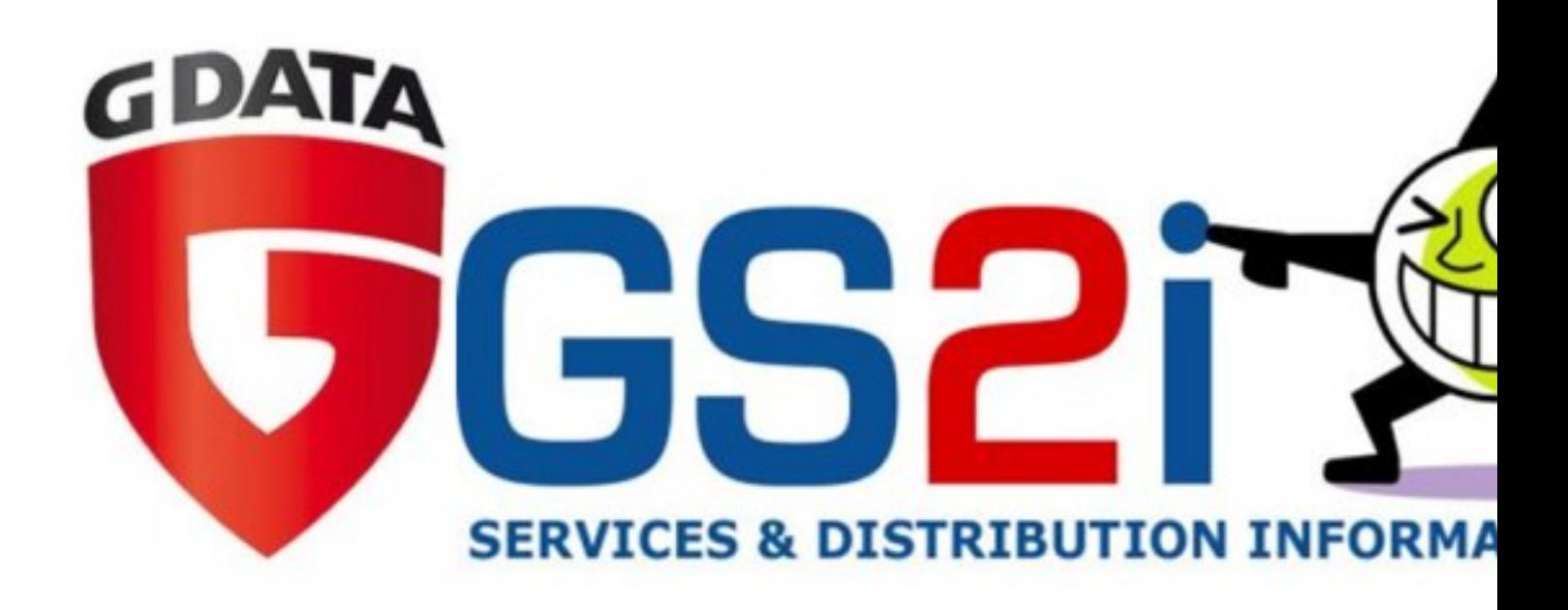

Une annonce suivie d'une liste de pr s de 30 programmes de sécurité censés ªtre désactivables par Beta Bot.

## **Quelle est la méthode utilisée ?**

Lorsqu'il est install $\tilde{A}$ © sur un syst $\tilde{A}$  me, Beta Bot cherche une solution de s $\tilde{A}$ ©curit $\tilde{A}$ © quâ $\Pi$ ili connait. Sâ $\Box$ il la trouve, le robot commence ses attaques en arrªtant les processus, en désactivant des clés de registre ou en désactivant les mises à iour automatiques. Selon le type de produit de sécurité, Beta Bot tente de contourner les pare-feux en injectant certaines routines dans les programmes qui sont habituellement autoris $\tilde{A} \otimes S$   $\tilde{A}$  passer le pare-feu, comme Internet Explorer.

## ContrÃ<sup>'</sup> le d'accÃ<sup>"</sup>s utilisateur (UAC) â <del>∏</del> contourner les permissions.

Sur les syst $\tilde{A}$ "mes d'exploitation Windows modernes, les autorisations des utilisateurs sont réparties entre standard (faible niveau dâ<sub>l</sub> autorisation) et administrateur (niveau dâ∏autorisation élevé). Contrairement à un administrateur, un utilisateur standard ne peut pas modifier les parties critiques du syst me. La décision dâ<sub>[</sub>[]©lever le niveau de permission dâ $\Box$ un processus est propos $\tilde{A} \odot e \tilde{A}$  lâ $\Box$ utilisateur par une fen $\tilde{A}$ <sup>a</sup>tre de dialogue sp $\tilde{A} \odot$ cifique. Celui-ci doit alors valider ou non cette permission. Beta Bot utilise cette boite de dialogue pour gagner des droits  $\tilde{A} \otimes$ lev $\tilde{A} \otimes S$  sur le syst $\tilde{A}$ "me. Bien que beaucoup de codes malveillants se contentent de droits utilisateurs limit©s pour attaquer le syst me, Beta Bot doit escalader les privilĂ ges utilisateurs pour sâ $\Box$ attaquer aux logiciels de sécurité. Pour réussir dans cette démarche, la validation de lâ∏∏utilisateur est nécessaire.

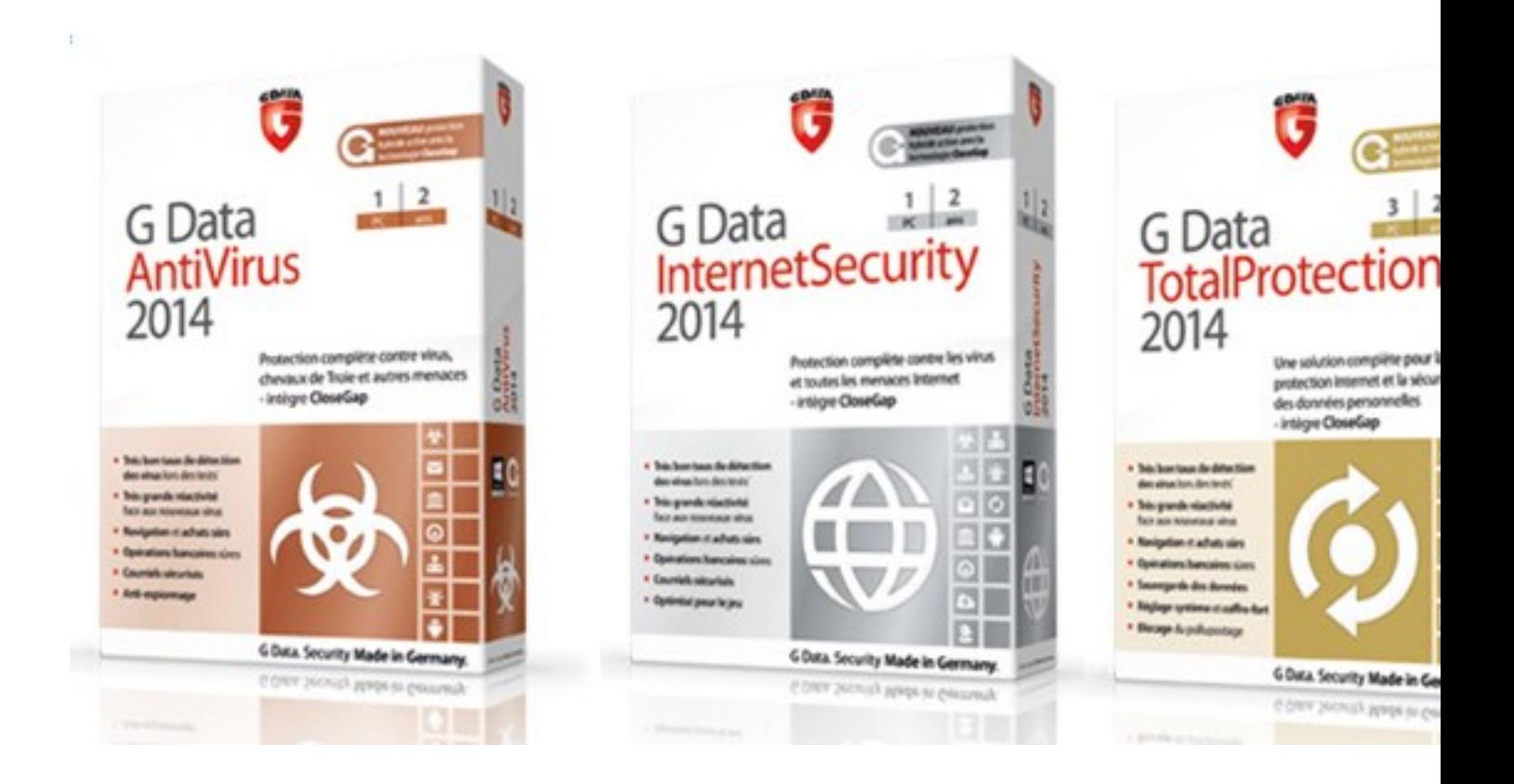

## Deux astuces sont utilisées par Beta Bot pour convaincre lâ<sub>ll</sub>utilisateur de valider **cette élévation de droits.**

 $D\tilde{A}$  s que le code malveillant est ex $\tilde{A}$ © cut $\tilde{A}$ © sur le syst $\tilde{A}$  me, il affiche une premi $\tilde{A}$  re fen $\tilde{A}$ <sup>a</sup>tre dans la langue du syst $\tilde{A}$ "me (10 langues, dont le fran $\tilde{A}$ §ais, sont disponibles) signifiant un probl $\tilde{A}$ "me de disque dur. Ce faux message critique joue sur la peur de perdre des donn $\tilde{A}$ ©es et invite lâ $\Pi$ utilisateur  $\tilde{A}$  r $\tilde{A}$ ©parer les dossiers endommag $\tilde{A}$ ©s. Lâ $\Pi$ utilisateur doit choisir lâ $\Pi$ une des deux options proposées (« Restaurer les fichiers » ou « Restaurer les fichiers et réaliser une vérification de disque  $\hat{A}$ »). Câ $\Pi$ est alors que le contr $\tilde{A}$  le dâ $\Pi$ acc $\tilde{A}$  s utilisateur (UAC) est  $lanc\tilde{A}$ ©.

Câ $\Box$ est  $\tilde{A}$  lâ $\Box$ autre astuce de prendre le relais : Beta Bot nâ $\Box$ est pas directement utilis $\tilde{A}$ © pour lancer le processus UAC. Câ $\Box$ Test le programme cmd.exe, autrement dit lâ $\Box$ Tinvite de commande

Windows, qui est utilisée pour démarrer le code Beta Bot. L'utilisateur est donc invité Ã élever les autorisations d'un programme Windows, ce qui est habituellement autorisé par la majorité des utilisateurs.

**Les solutions G-Data sont disponible chez GS2i.** 

 **Visitez le site de GS2i**